## **Roland Dr Picza Software Download**

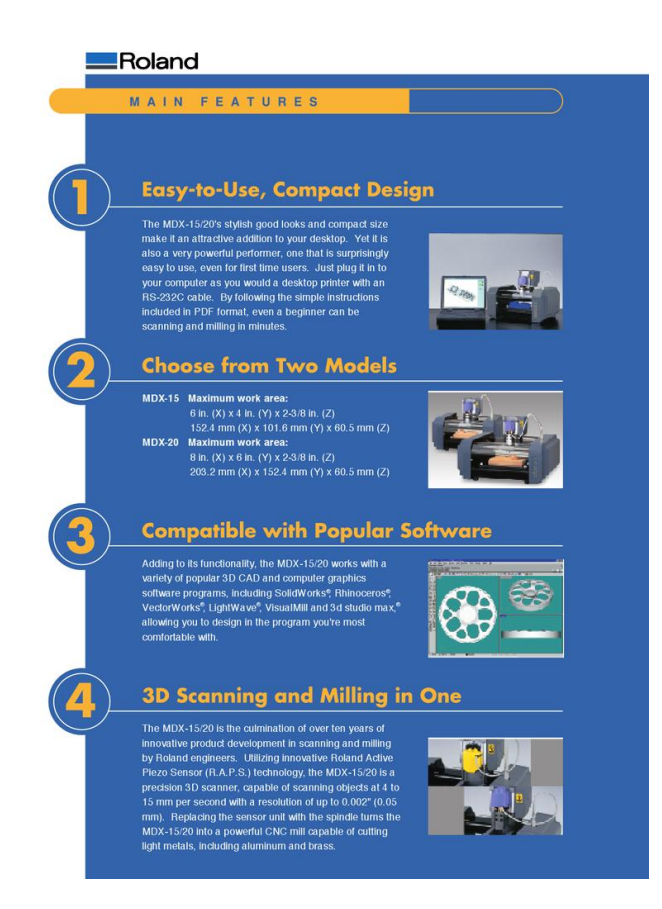

**DOWNLOAD:** <https://tinurli.com/2ip0w8>

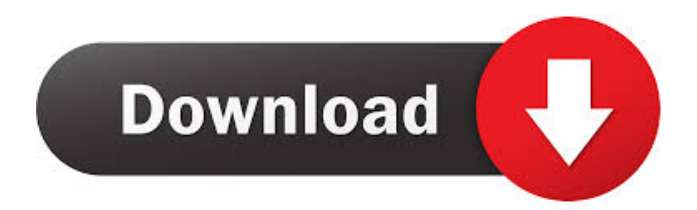

 We help users install and update your software using the list of all the updates available. We also help the users to install and update the drivers for the Windows operating system. ProcessLabs ProcessLabs provides services to help users understand the factors that impact their productivity and profitability.Q: Encoding a string with mutliple quotes I have a string that i need to encode and decode, the problem is that the string can contain quotes, if i use standard encoding methods like base64, it will fail because of how the quotes get handled. I have to use urllib to retrieve the string and then decode it on the other end. The problem is the string will always contain 3 quotes but only 1 character inside the quotes. How should i go about this? A: The only way to reliably encode a string in base64 is to simply encode it in base64. Then you will know that all the characters in the string are safe to be encoded in base64, and that the result will be valid. That way, the decoding process doesn't have to worry about knowing if there are or are not quotes. You have to remember the encoding is different than decoding. When encoding a "String", what you have is a sequence of bytes, each representing one of the characters in the string. A character in a string can be represented with a number of bytes. (It is usually only one byte, but it may be 2 or more.) When base 64 encoding, the process turns the sequence of bytes into another string of "octets", (which are base-8 characters). But you cannot decode the string back to bytes. So, when you encode, you must encode each character individually. Then, you can concatenate them into a string. When you decode, you take the string, and convert it back into a sequence of bytes. You cannot guarantee, of course, that the byte sequence you get is a valid string. So, when decoding, you have to look at each character, and make sure the character is valid. If it is not valid, you have to decode that character until the byte is valid. Thus, in practice, you have to ensure that all of the characters are valid. With the quotes, a single quote must be followed by a backslash. That is the character sequence " followed by  $\setminus$  A double quote must be followed by a backslash 82157476af

> [uso e manutenzione pdf audi a3 sportback downloads torrent](http://votlaumyt.yolasite.com/resources/uso-e-manutenzione-pdf-audi-a3-sportback-downloads-torrent.pdf) [chimeratoolcrackkeygen24](http://afinar.yolasite.com/resources/chimeratoolcrackkeygen24.pdf) [Windows 7 Loader 172 X86 And X64 By Dazrar67](http://hydbyaweal.yolasite.com/resources/Windows-7-Loader-172-X86-And-X64-By-Dazrar67.pdf)